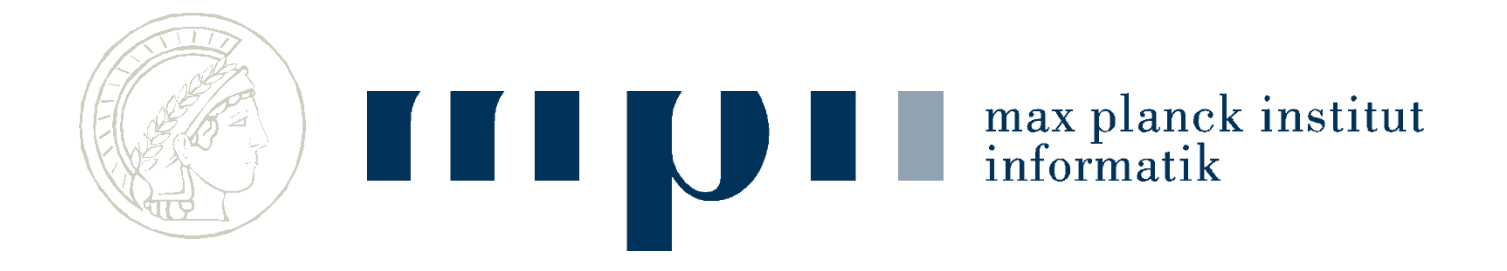

# **Websuche**

#### **Vorlesung Ideen der Informatik**

**Kurt Mehlhorn und Adrian Neumann** 

### **Suchmaschinen**

- Google seit 1998
- Altavista etwas früher

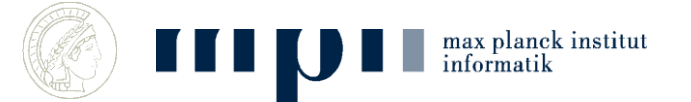

•

### **Websuche**

Eingabe: einige Worte, z.B. Kurt Mehlhorn Ausgabe: die wichtigsten Webseiten, die die Schlüsselwörter enthalten

Qualitätsmaß: Nutzerzufriedenheit

Webseiten bestehen aus Inhalt und Verweisen; Content und Links

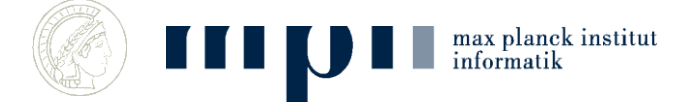

### **Wichtige Anmerkung**

Existierende Suchmaschine (Google, Bing, …) haben kein Textverständnis

Sie finden Webseiten, die gegebene Suchworte (search keys) enthalten und ordnen diese geschickt an (das ist die Leistung).

#### Aktuelle Forschung: Textverständnis

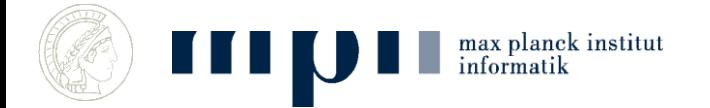

### **Beispiel: Google-Suche nach Kurt Mehlhorn in 2011**

Ca. 600 000 einschlägige Webseiten (in Italien); die Ausgabe beginnt mit

#### *[Kurt Mehlhorn](http://www.mpi-inf.mpg.de/~mehlhorn/)* **[-](http://www.mpi-inf.mpg.de/~mehlhorn/) [Max-Planck-Institut für Informatik](http://www.mpi-inf.mpg.de/~mehlhorn/)**

*www.mpi-inf.mpg.de/~mehlhorn/* - [Traduci questa pagina](http://translate.google.it/translate?hl=it&sl=en&u=http://www.mpi-inf.mpg.de/~mehlhorn/&ei=gLmGTpOOI4rJ0QXui_XXDQ&sa=X&oi=translate&ct=result&resnum=1&ved=0CCQQ7gEwAA&prev=/search?q=Kurt+Mehlhorn&hl=it&client=firefox-a&hs=TUu&rls=org.mozilla:en-US:official&prmd=imvnso)

20 Jun 2011 – The homepage of *Kurt Mehlhorn*, a director of the Max-Plack-Institut für Informatik in Saarbrücken in Germany.

[Contact Information](http://www.mpi-inf.mpg.de/~mehlhorn/contact.html) - [Publications](http://www.mpi-inf.mpg.de/~mehlhorn/publications.html) - [Teaching](http://www.mpi-inf.mpg.de/~mehlhorn/teaching.html) - [Data Structures and Algorithms](http://www.mpi-inf.mpg.de/~mehlhorn/DatAlgbooks.html)

#### *[Kurt Mehlhorn](http://en.wikipedia.org/wiki/Kurt_Mehlhorn)* **[-](http://en.wikipedia.org/wiki/Kurt_Mehlhorn) [Wikipedia, the free encyclopedia](http://en.wikipedia.org/wiki/Kurt_Mehlhorn)**

*en.wikipedia.org/wiki/Kurt\_Mehlhorn* - [Traduci questa pagina](http://translate.google.it/translate?hl=it&sl=en&u=http://en.wikipedia.org/wiki/Kurt_Mehlhorn&ei=gLmGTpOOI4rJ0QXui_XXDQ&sa=X&oi=translate&ct=result&resnum=2&ved=0CDIQ7gEwAQ&prev=/search?q=Kurt+Mehlhorn&hl=it&client=firefox-a&hs=TUu&rls=org.mozilla:en-US:official&prmd=imvnso)

*Kurt Mehlhorn* (born August 29, 1949 in Ingolstadt, Germany) is a German computer scientist. He has been a vice president of the Max Planck Society and is **...**

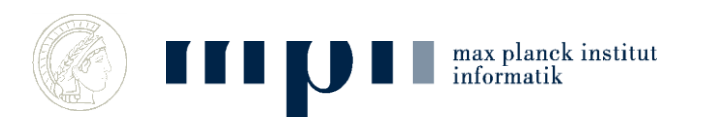

►

### **Drei Fragen**

- 1) Woher kennen Suchmaschinen so viele Webseiten?
- 2) Wie findet Suchmaschinen die Webseiten, die Kurt und Mehlhorn enthalten? Wie Seiten, die Mehlhorn enthalten? Wie Seiten, die Kurt und Mehlhorn enthalten?
- 3) Wie findet sie die wichtigen Webseiten? (Fachbegriff für wichtig  $=$  relevant)

davor: Worthäufigkeiten, Vorkommenslisten

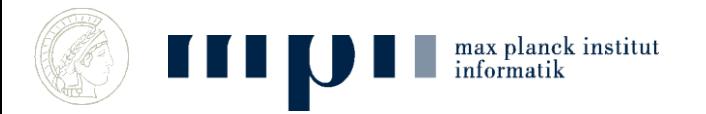

### **Web Crawler**

- Kriechen übers Netz, indem sie von ein paar Startseiten (Seed Pages) ausgehend sýstematisch Verweisen (Links) folgen.
- Schicken eine Kopie jeder besuchten Seite zum Organisator des Webcrawls

• Ergebnis: Google hat eine Kopie des ganzen erreichbaren Webs (mehrere Milliarden Seiten)

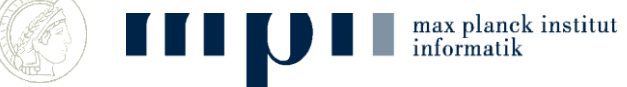

### **Vorkommen von Worten in Texten**

Text: Adrian und Kurt unterrichten gemeinsam und …

Sortieren der vorkommenden Worte ergibt

Adrian gemeinsam Kurt und und unterrichten

Nun kann man leicht für jedes Wort die Anzahl der Vorkommen bestimmen. 11/17/2014 8

### **Vorkommenslisten**

Text1: Adrian und Kurt unterrichten und … Text2: Adrian forscht

Erzeuge Paare (Adrian 1), (und 1), …, (Adrian 2), … und sortiere

(Adrian 1), (Adrian 2), (forscht 2), (Kurt 1), …

Extrahiere Vorkommenslisten, etwa Adrian: 1 2 Kurt: 1

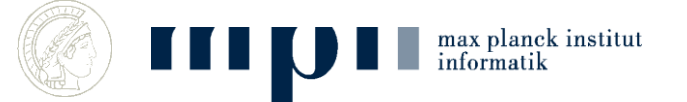

### **Zwei Fragen**

1) Wie kann man Seiten finden, die Kurt und Mehlhorn enthalten?

Wie Seiten, die Mehlhorn enthalten? Wie Seiten, die Kurt und Mehlhorn enthalten?

2) Wie findet man die wichtigen Seiten? (Fachbegriff für wichtig = relevant)

davor: Ordnung von Webseiten nach Relevanz

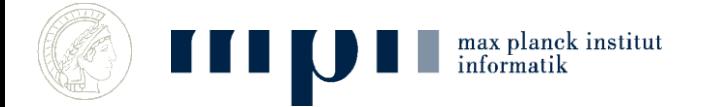

### **Ordnung nach Relevanz**

- Es gibt ein paar Milliarden Webseiten.
- The Indexed Web contains **at least 12.33 billion pages** (30 September, 2011). Billion =  $10<sup>9</sup>$
- Man nummeriert sie nach Relevanz (ich erkläre später wie man das macht).

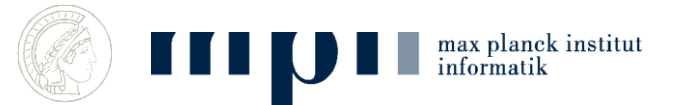

### **Geordnete Vorkommenslisten**

- Für jedes mögliche Suchwort (jedes Wort im Duden und …) schreibt man auf, in welchen Dokumenten es vorkommt
- Kurt: 94, 113, 217, 405, ….
- Mehlhorn: 20, 113, 405, 602, ….
- Kosta: 27, 405, ….

#### Kleine Zahlen = wichtige Dokumente

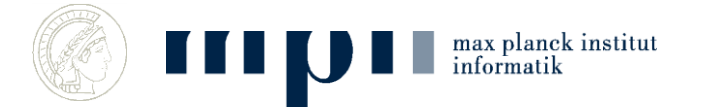

### **Suche nach Mehlhorn**

#### Finde V-liste von Mehlhorn

(Binärsuche)

Mehlhorn: 20, 113, 405, 602, ….

#### und gib sie aus (genauer: gib die Dokumente mit diesen Nummern aus)

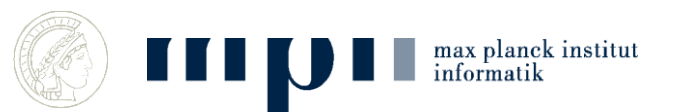

### **Suche nach Kurt Mehlhorn**

• Finde V-listen von Kurt und von Mehlhorn (Binärsuche)

Kurt: 94, 113, 217, 405, …. Mehlhorn: 20, 113, 405, 602, ….

• Bestimme die gemeinsamen Einträge und gib sie aus: 113, 405, ….

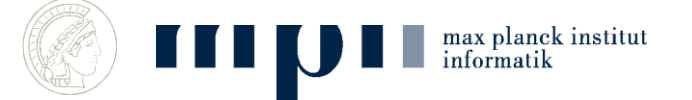

### **Geht das wirklich so schnell?**

*Oxford English Dictionary:* 616,500 words Binärsuche braucht log 616,500 ≤ 20 Schritte

Kurt: 240 000 000 Dokumente, 0.14 sec Mehlhorn: 1 560 000 Dokumente, 0.14 sec

Kurt Mehlhorn: 592 000 Dokumente 0.33 sec

V-Listen sind lang, aber man braucht nur die ersten 10 gemeinsamen Einträge; man findet sie durch Mischen der beiden Listen

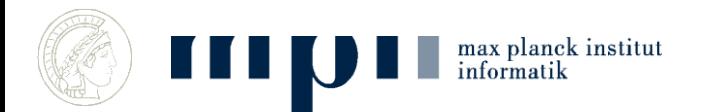

### **Wieviel Platz braucht man?**

- Zeit geht, wie steht es mit Speicherplatz?,
- $\cdot$  10<sup>7</sup> Schlagworte, je mit einer V-liste der Länge  $10^6$  bis  $10^9$  ...
- Gesamtlänge =  $10^{13}$  Zahlen
- Dieser Rechner kann 4.0 10<sup>9</sup> Zahlen speichern (150 Gbyte Platte)
- 2500 kleine Rechner reichen

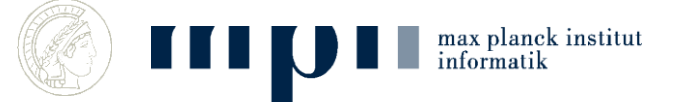

### **Anordnung nach Relevanz**

• Wie ordnet man eine Billion Webseiten nach ihrer Relevanz?

• Zentrale Idee: Ignoriere den Inhalt und konzentriere dich auf die Links.

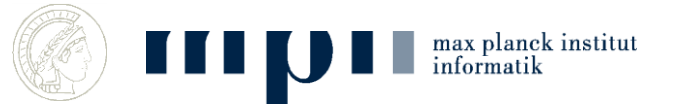

### **Gestalt einer Webseite**

- Text und Verweise (Links)
- Die Links verweisen auf andere Webseiten

• Bestimmung von Relevanz: vergessen Inhalt, konzentrieren uns auf die Verweise

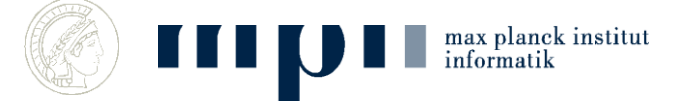

### **Das Prinzip von Pagerank**

#### **Eine Seite ist wichtig, wenn wichtige Seiten auf sie zeigen**

#### **Eine Mensch ist wichtig, wenn wichtige Leute ihn für wichtig halten**

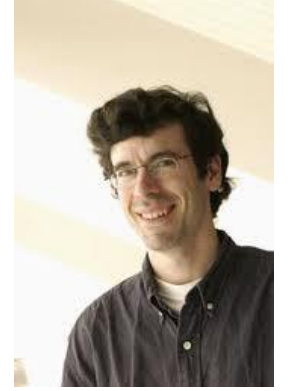

Kleinberg (98), Brin/Page (98)

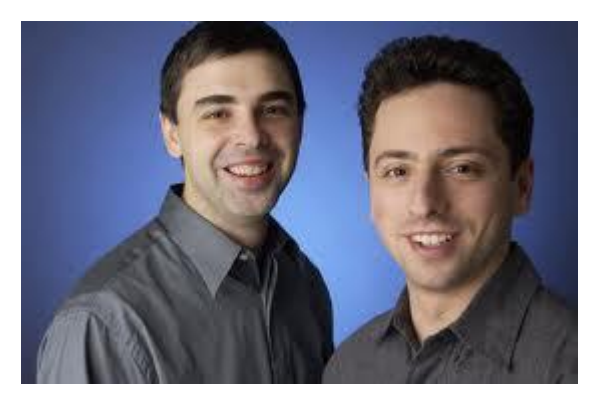

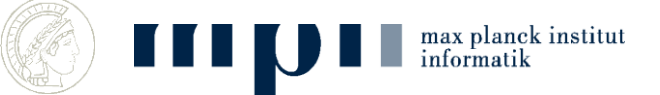

### **Vom Ergebnis her denken**

- $b_w$  = Relevanz der Seite w
- Wir tun so, als ob wir schon wüssten, dass es diese Größe gibt, und fragen uns nach ihren Eigenschaften, etwa
- Wenn ich Relevanz  $b$  habe und auf 5 andere Seiten zeige, dann gebe ich an jede Relevanz  $b/\epsilon$ , weiter.

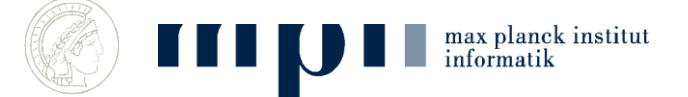

#### **Etwas genauer**

 $b_w =$  Wichtigkeit der Seite w

Jedes  $w$  gibt an jeden Nachfolger den gleichen Bruchteil seiner Wichtigkeit weiter (also bei 3 Nachfolgern, jedem  $b_w/3$ ) Jeder Knoten sammelt die ihm mitgeteilte Wichtigkeit auf; w sammelt  $s_w$  auf

$$
Forderung b_w = s_w
$$

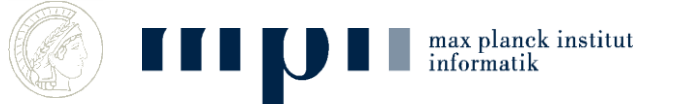

### **Beispiel**

$$
b2 = s2 = b1 + b4/2
$$
  

$$
b3 = s3 = b2/2
$$
  

$$
b4 = s4 = b3/2
$$

$$
b_1 = 7/21 \ b_2 = \frac{8}{21} \ b_3 = 4/21 \ b_4 = 2/21
$$

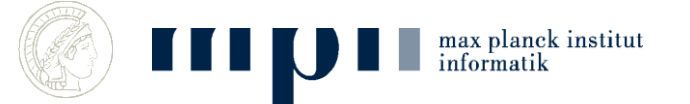

11/17/2014 22

### **Wie berechnen?**

1. Man stellt das Gleichungssystem auf und löst es: aufwendig

2. Man simuliert das System

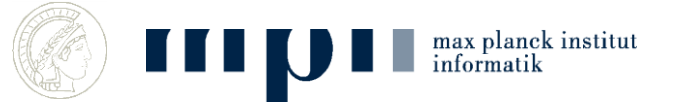

### **Simulation**

### Gib jedem Knoten 1000 Wichtigkeitspunkte Tue wiederholt

Jeder Knoten verteilt seine Wichtigkeitspunkte gleichmäßig auf seine Nachfolger

#### $b_w$  = Anzahl der Wichtigkeitspunkte nach vielen Simulationsschritten (normalisiert)

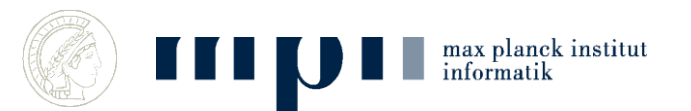

### **Beispiel**

$$
b_1 = 7/21
$$
  $b_2 = \frac{8}{21}$   $b_3 = 4/21$   $b_4 = 2/21$ 

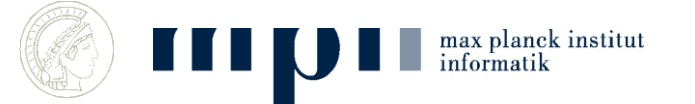

11/17/2014 25

## **Prinzipien der Webssuche Zusammenfassung**

- Dokumente werden nach Wichtigkeit geordnet
- Wichtigkeit wird in einem selbstreferentiellen Prozess bestimmt
- geordnete V-Liste für jedes Schlagwort
- Suche: finde V-Liste für jedes Schlagwort in der Frage und bilde Durchschnitt. Gib Dokumente in Reihenfolge aus

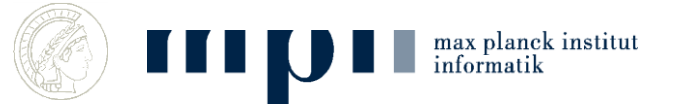

### **Aktuelle Forschung**

- Gerhard Weikum, MPI für Informatik
- Von Information zu Wissen

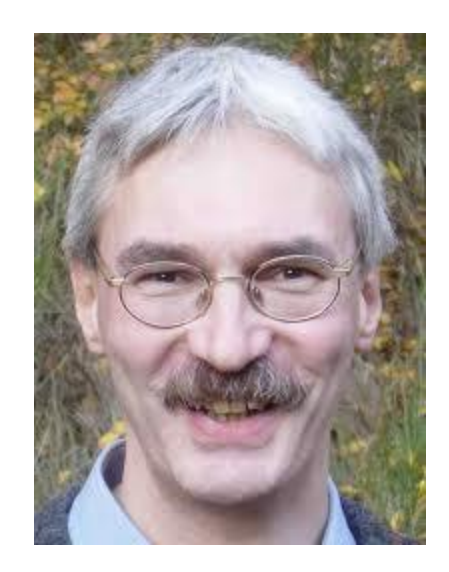

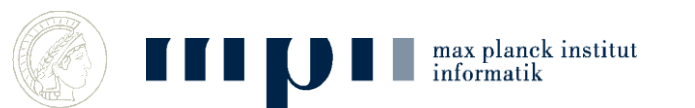

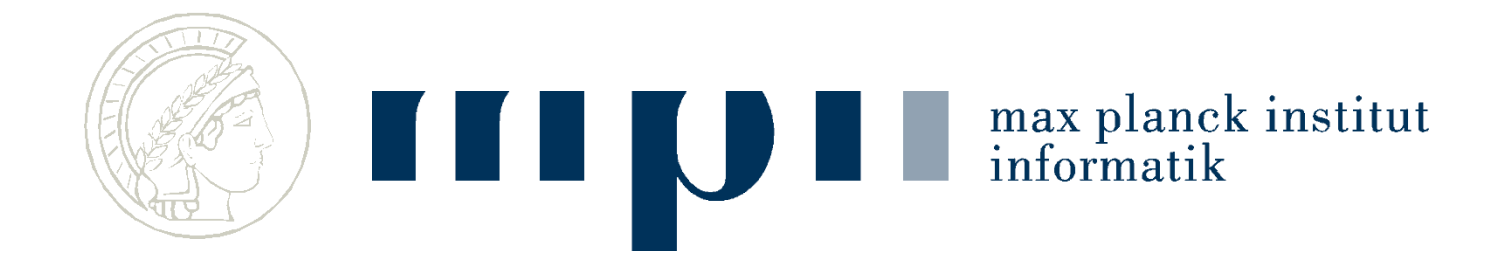

## From Information to Knowledge:

Harvesting Entities, Relationships, and Temporal Facts from Web Sources

#### Gerhard Weikum

Max Planck Institute for Informatics http://www.mpi-inf.mpg.de/~weikum/

### **Schritt 1**

- Benutze WordNet Kategorien:
	- Mann ≤ Mensch ≤ Säugetier ≤ Tier
- Sammle Fakten:
	- KM ist Informatiker, KM geboren Ingolstadt, KM verheiratet mit Ena, KM geboren 1949, KM Direktor MPI-INF,
	- beginne mit Wikipedia Infoboxen
	- Dann einfache Aussagesätze in Texten
- Großes Problem: Konsistenz

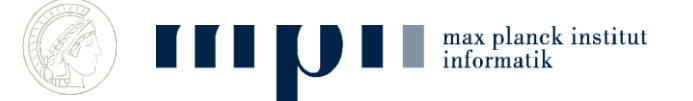

### **Approach: Harvesting Facts from Web**

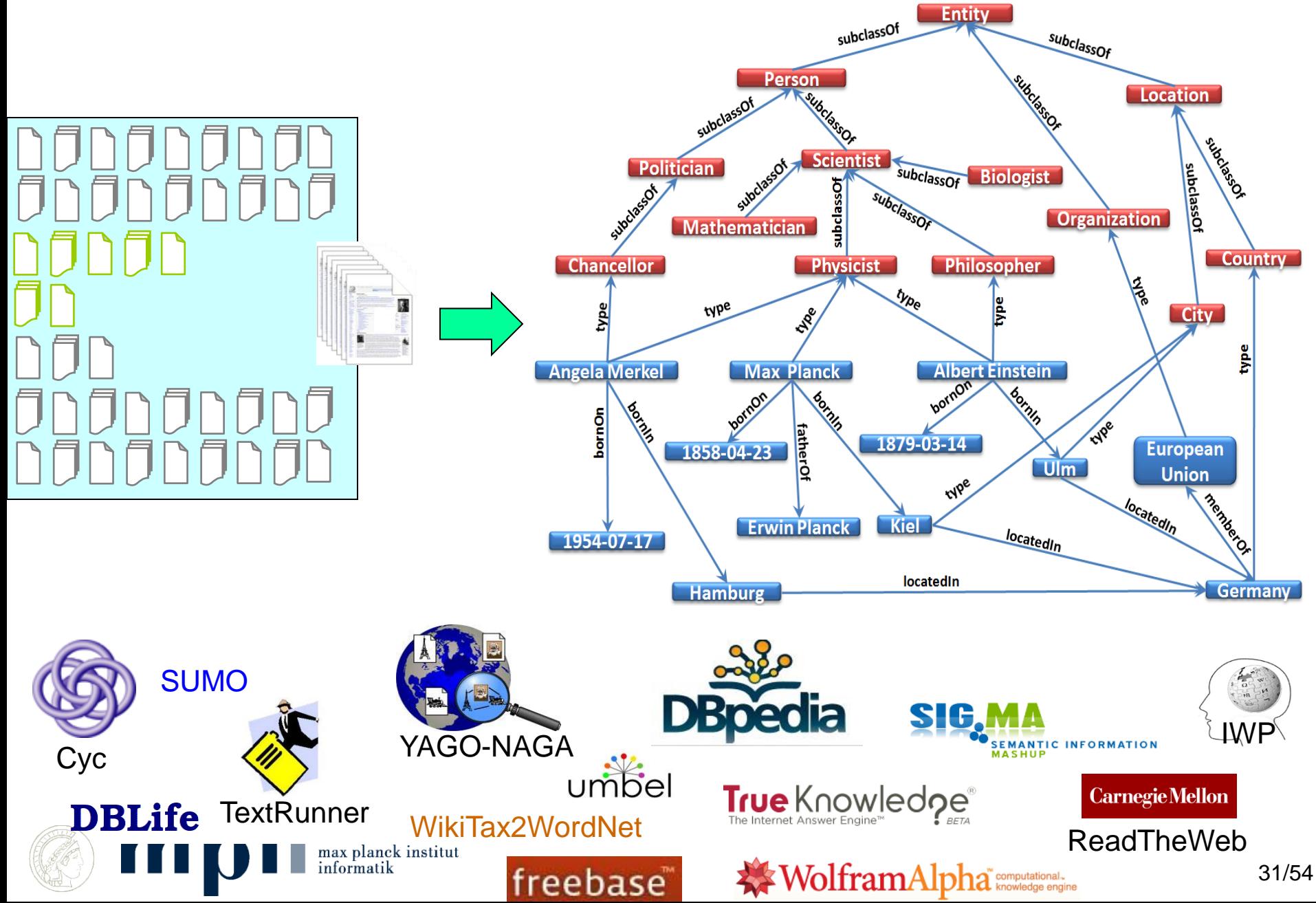

## **Beantwortung komplexer Fragen**

- German football coach when Bastian Schweinsteiger was born?
	- Finde Geburtsjahr von Schweinsteiger
	- Finde Deutschen Nationaltrainer in diesem Jahr
- Was haben Manfred Pinkal, Michael Dell und Renee Zellwenger gemeinsam
	- Finde ein X mit dem Pinkal, Dell, und Zellwenger in Relation stehen (born-in, lebt, arbeitet, studiert, verheiratet-mit)
- Politiker, die auch Wissenschaftler sind
	- Finde ein X, das sowohl Politiker als auch Wissenschaftler ist.

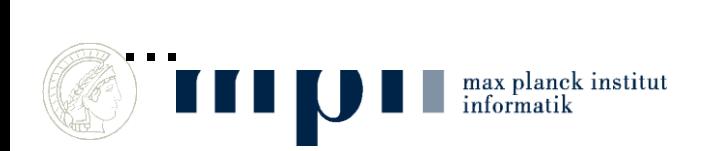

## **Jeopardy!**

- US Quizshow
- 3 Spieler
- Quizmaster stellt Fragen
- Spieler drücken Buzzer
- Richtige (falsche) Antworten werden belohnt (bestraft)
- Jeopardy = Gefahr
- Its largest airport is named for a World Word II hero; its second largest, for a World War II battle.
- Almost exactly equal to the mass of 1000 cubic centimeters of water; it is a base unit in the metric system.
- Just add 273.15 to your Celsius readings to get this.

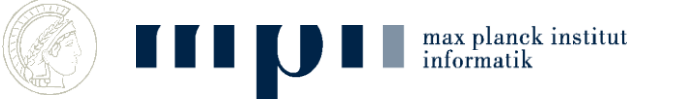

### **Watson and Jeopardy**

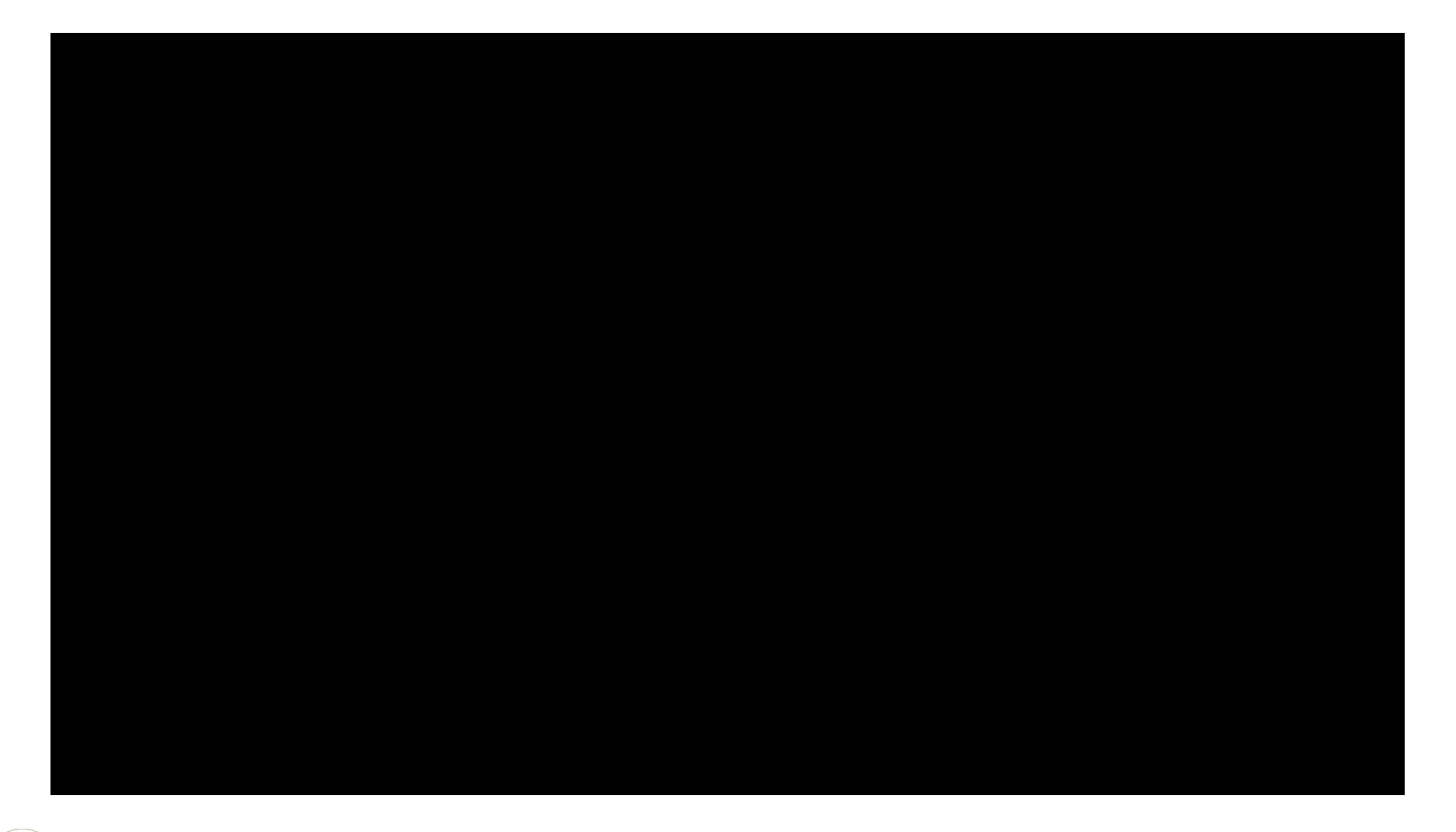

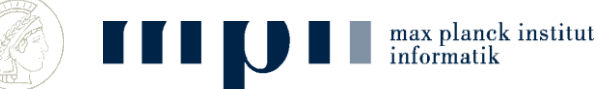

### **Große Textkorpora**

- 30 Formen stellen 31,8 % der Wörter: die, der, und, in, zu, den, das, nicht, von, sie, ist, des, sich, mit, dem, dass, er, es, ein, ich, auf, so, eine, auch, als, an, nach, wie, im, für
- Weitere 70 Formen stellen weitere 15,3 % der Wörter: man, aber, aus, durch, wenn, nur, war, noch, werden, bei, hat, wir, was, wird, sein, einen, welche, sind, oder, zur, um, haben, einer, mir, über, ihm, diese, einem, ihr, uns, da, zum, kann, doch, vor, dieser, mich, ihn, du, hatte, seine, mehr, am, denn, nun, unter, sehr, selbst, schon, hier, bis, habe, ihre, dann, ihnen, seiner, alle, wieder, meine, Zeit, gegen, vom, ganz, einzelnen, wo, muss, ohne, eines, können, sei

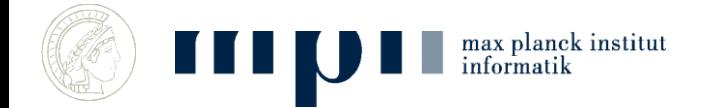

### **Zipfsches Gesetz, Power Laws, 20 – 80 Regel**

- 20% der Worte bilden 80% eines Texts
	- $-4\% = 20\%$  von 20% bilden 64% ...
	- 0.8% bilden 51,2% …

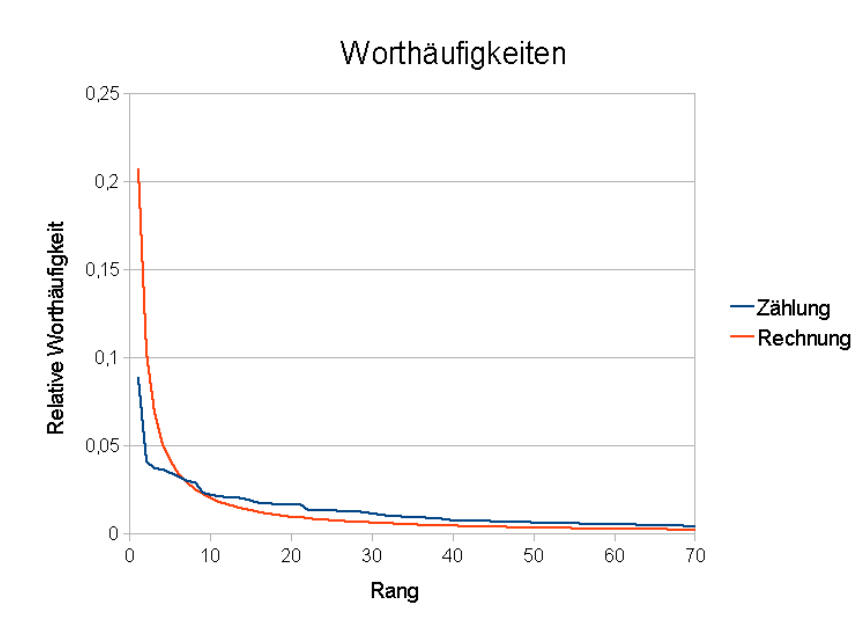

max planck institut

informatik

Gilt ähnlich auch für Verteilung von Vermögen Größe von Städten Einkommensverteilung Gesundheitskosten

## **Durchschnittswerte sind stark irreführend bei Zipfscher Verteilung**

- Durchschnittsvermögen eines Deutschen = 88.000 Euro
- 10% verfügen über 61 Prozent
- 5% verfügen über 46%
- 1% verfügen über 23%
- 27% haben kein Vermögen

#### • Zahlen von 2007

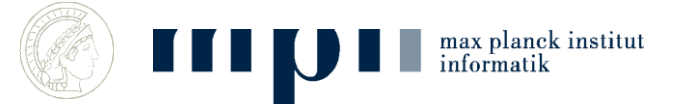